# パブリッククラウドを用いた **Hadoop** の自動拡張機能の実現

### **1** はじめに

近年, 扱うデータの巨大化に伴い, 分散処理ソフトウェ アの需要が高まっている. その代表例として Apache Hadoop(以下 Hadoop と略す) が挙げられる. Hadoop の処理能力は, サーバが 1000 台程度あれば線形にスケー ルされる一方, 最低限 10 台以上のサーバが必要である といわれている [1]. そのため初期投資が高い傾向にあ るといえる. 本研究ではパブリッククラウドを用いた CPU 不足時の自動拡張機能によって初期投資を抑えた Hadoop システムの実現について検討する.

## **2 Hadoop** の自動拡張機能の実現

#### **2.1** 拡張機能の構成

図 1 に拡張機能のシステム構成を示す. オンプレミス 側にマスターサーバ, スレーブサーバ共に設置し, パブ リッククラウド側にはスレーブサーバのみ設置し, オ ンプレミス環境で Hadoop 処理を実行する. オンプレミ ス環境とパブリッククラウド環境の仲介のため, ポート フォワーディングを用いる.

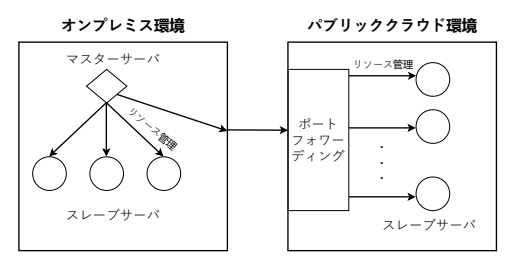

図 1 システム構成

#### **2.2** 拡張機能の処理

図 2 に拡張処理の流れを示す. 拡張処理はすべてのス レーブサーバの CPU 使用率を取得し, 平均 CPU 使用率 が閾値を超過していることを検知すると, 対象のインス タンスを起動することによって実装をおこなう. Hadoop 処理が終了した場合, 拡張したスレーブサーバの停止を おこなう. インスタンスの起動および停止には Java の SDK を用いる.

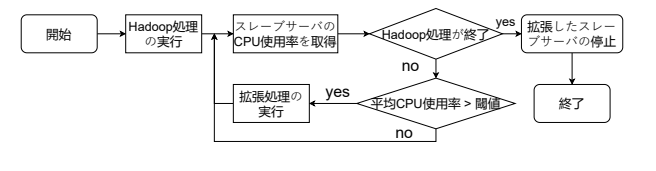

図 2 拡張処理の流れ

#### **3** 評価

本実験では本学のネットワークのセキュリティの関係 上, オンプレミス環境とパブリッククラウド環境である AWS との接続が難しいと判断したため,EC2 を異なる

## 1230313 柏原 星司 【 分散処理 OS 研究室 】

VPC に配置することによる疑似環境での検証を行う. 実 験の環境としてインスタンスタイプを m1.medium, OS を Ubuntu server 18.0.4 としたものを用意し, オンプレ ミス環境のスレーブサーバ数を 2, CPU 使用率の閾値を 90%に設定し検証をおこなう.

本機能の有用性を示すために以下の二項目を評価する.

- 1. インスタンス起動までの遅延時間
- 2. サンプルプログラムの実行時間

起動までの遅延については, 閾値を超過してからデータ ノード, ノードマネージャの両プロセスが起動するまで の時間を評価する. サンプルプログラムの実行時間につ いては,Apache 公式が提供しているプログラムの中から PI を採用し, サンプルプログラム 10 回の平均実行時間 を取得する. そして, 拡張機能の有無による平均実行時 間の変化について評価を行う. 結果を以下に示す.

インスタンス起動までの遅延は平均 131.18 秒であっ た. また, サンプルプログラム実行時間は以下のような 結果となった.

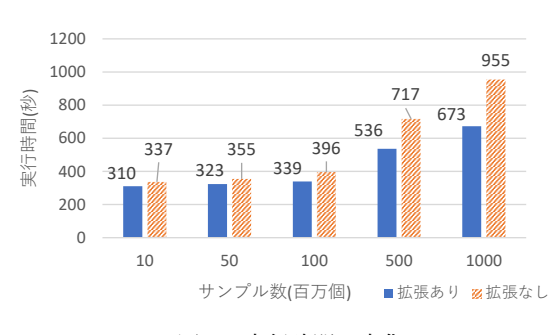

#### 図 3 実行時間の変化

インスタンス起動までの遅延から, 実行時間が遅延時 間より多い場合は効果がある. 本実験において, 図 3 よ り, いずれのサンプル数においても実行時間の減少を確 認することができ, 特にサンプル数が <sup>1000</sup> *<sup>∗</sup>* <sup>10</sup><sup>6</sup> の時は 30%程度, 減少していることがわかる. この効果は, オ ンプレミスからパブリッククラウドへの拡張においても 同様であると考えられる. そのため, 初期投資を抑えた Hadoop システムとして実用性が期待される.

#### **4** まとめ

本研究では EC2 上で Hadoop の拡張機能を実現し, 有 用性を確認した.

## 参考文献

[1] 清水宣行, 山口崇, 土田誠, 山口亜希子 : Hadoop を利用した超並列計算処理のチューニング指  $\text{\#}$ , P ROVISION No.72 / Winter 2012, p.81p.88(2012).